## **Activity Log**

Activity Log shows the list of active application notifications (error, system, license and other messages). It is most commonly used when you have some error with application and you want to report it to us for diagnostics and fix.

## <span id="page-0-0"></span>Viewing Activity Log

To view activity log, click on **Show log** arrow in the bottom right corner of the application.

One log includes information such as level, time, message and description.

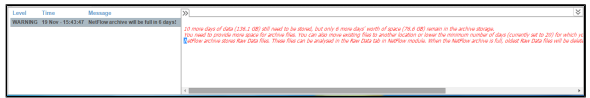

## <span id="page-0-1"></span>Mail Notification

For system and license messages, you will also receive a mail notification on the next day at 8AM.

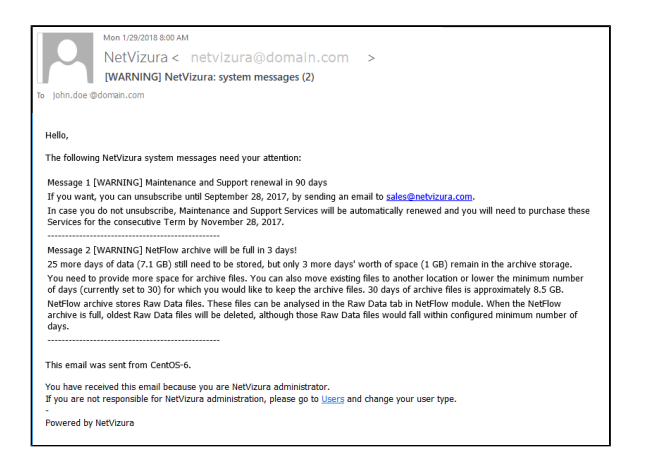

**On this page:**

- [Viewing Activity Log](#page-0-0)
- [Mail Notification](#page-0-1)